## **Medical Prime 事前登録・視聴方法**

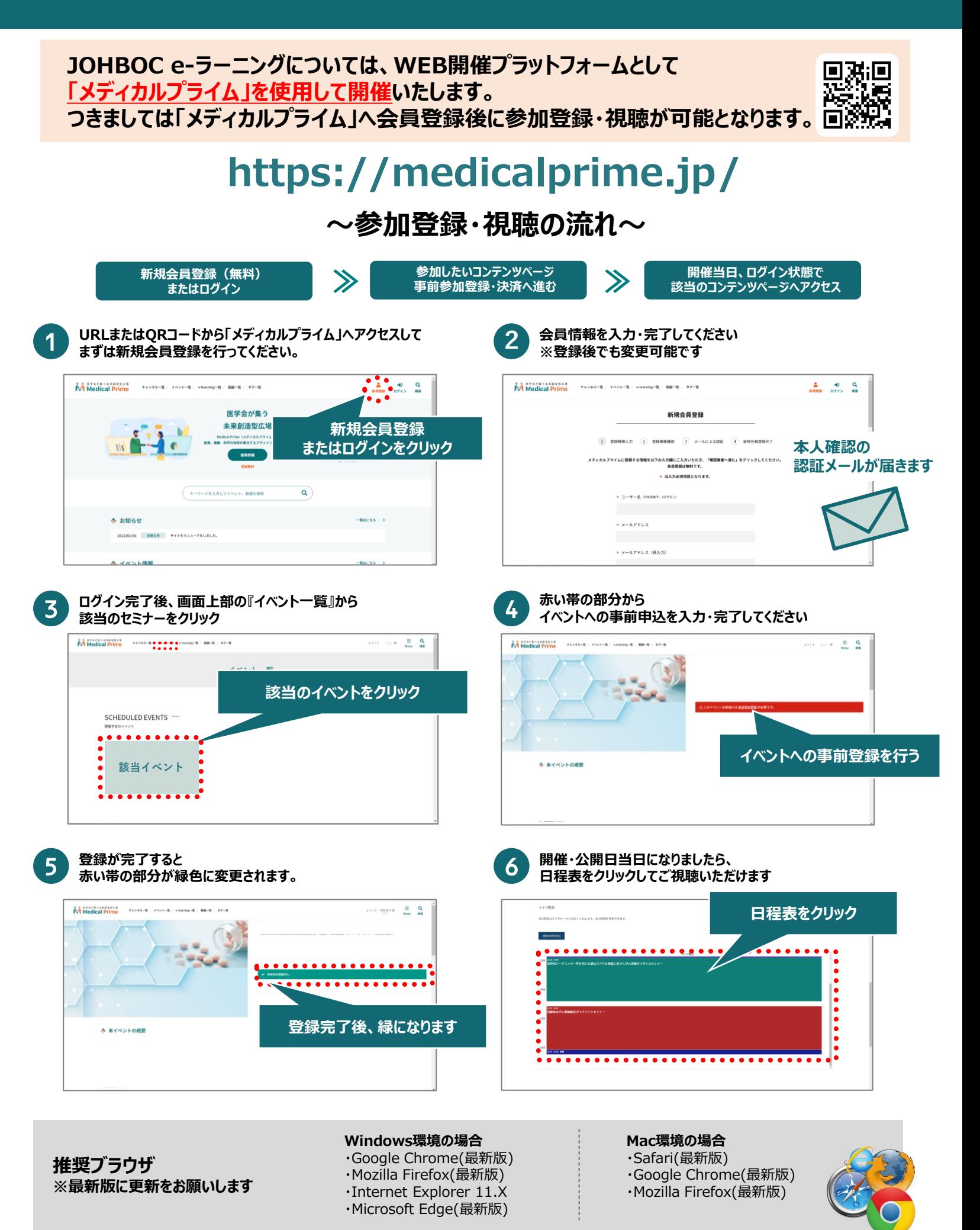